## JE VAIS RÉALISER UNE PRODUCTION ÉCRITE À DISTANCE

 **AVANT L'EXAMEN**

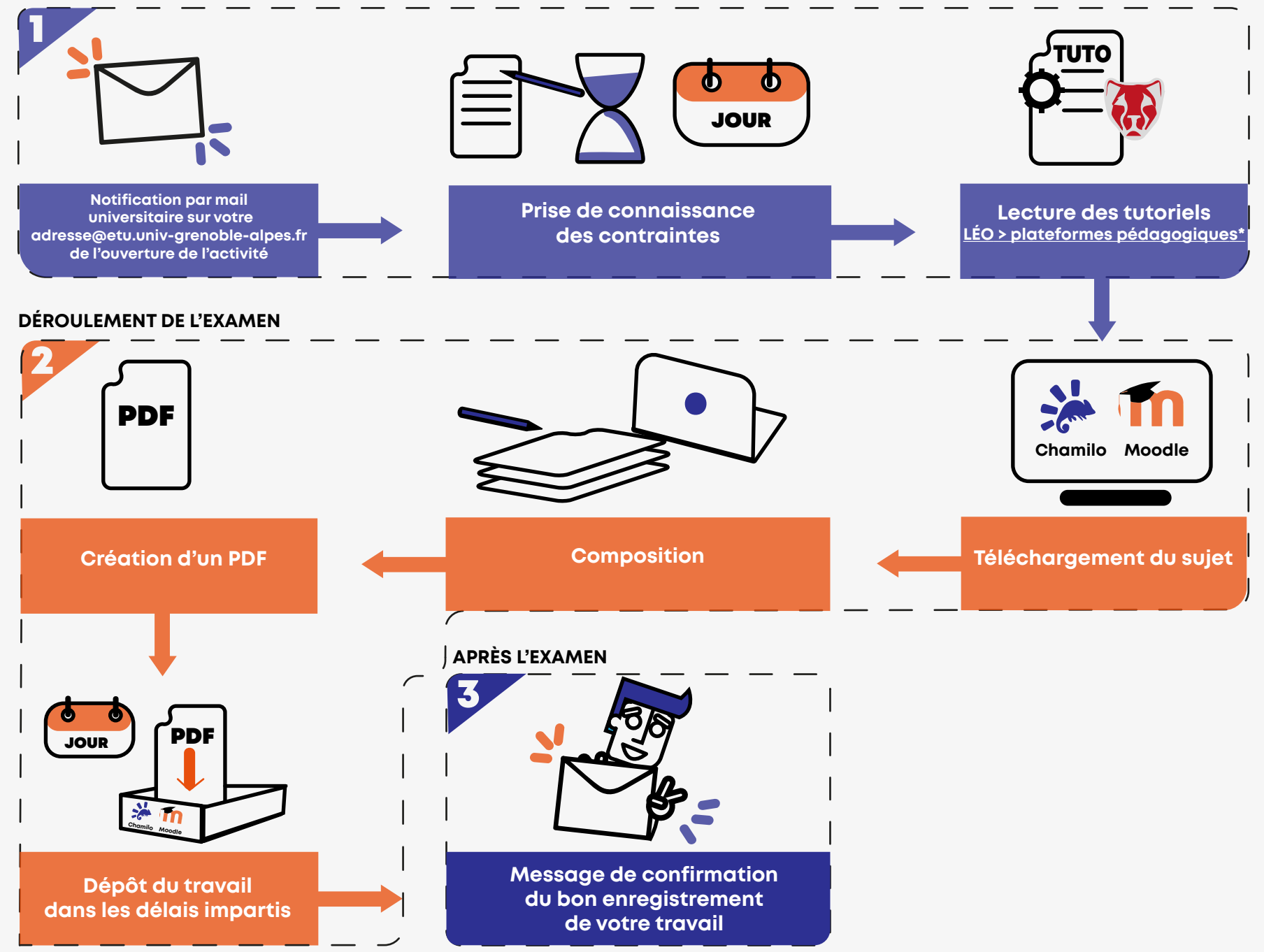

*\*Si vous ne pouvez pas accéder à moodle ou à chamilo, contactez votre enseignant dans les plus brefs délais.*

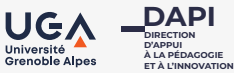